রাজশাহী বিশ্ববিদ্যালয় রাজশাহী- ৬২০৫

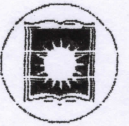

 $12 - 12$ 

P 2080 13 ablels

 $\frac{G}{G}$ 

 $20^{\circ}$ 

উপ পরিচালক বিভাগীয় পাসপোট ও ভিসা অফিস বাজশাতী।

FATE: 500 ANZIANA  $250 - 901 -$ 

আন্তর্জাতিক পাসপোর্ট অনুমোদন।

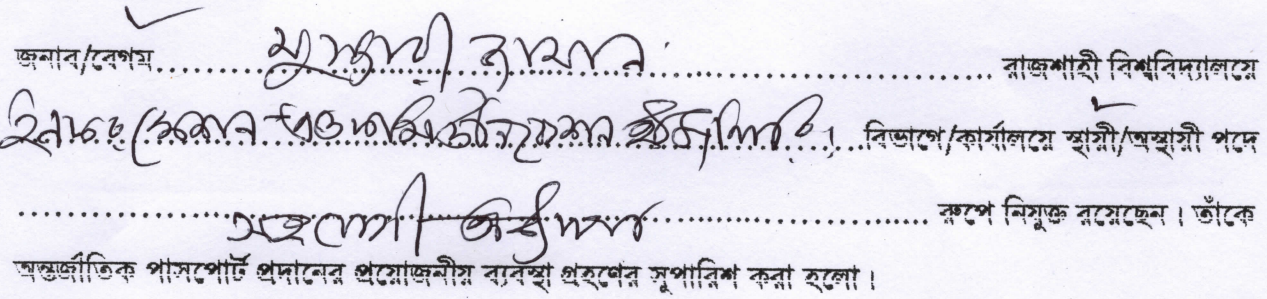

- ১. রাজশাহী বিশ্ববিদ্যালয় চাকরিকালীন পুলিশ বিভাগের মাধ্যমে তাঁর পুর্ব পরিচয় ও চরিত্র ডেরিফিকেশন হয়েছো হয়নি।
- ২. তাঁর দেয়া তথ্য মতে ইজোপূর্বে তাঁর পাসপোর্ট (অনুলিপি সংযুক্ত) ছিল, এ পাসপোর্ট এর মেয়াদ 22/20/26-1010 TAN CHA 22/2010 1917 MATHE PR AG1-9402/22
- ৩. উক্ত শিক্ষক/ক্লর্যকর্তা <del>/কর্মচা</del>রী অদূর ভবিষ্যতে সরকারী/ব্যক্তিগত কাজে বিদেশ গমনে ইচ্ছুক এবং তাঁকে রাজশাহী বিশ্ববিদ্যালয়ের বিধি মোতাবেক ছুটি দেয়া হবে।
- ৪. তাঁর প্রদত্ত তথ্যমতে তিনি ইচ্ছা,<del>নিরেশাধিকা</del>র/বংশগতভাবে বাংলাদেশের নাগরিক।
- ৫. এ প্রতিষ্ঠানে চাকরিকালে তাঁর বিরুদ্ধে আইন শৃংখলা ভঙ্গের ক্লোন-অভিযোগ নেই।

WARD 23 যাচাইকারীর সাক্ষর ও সীল: মোঃ আবুল কালাম আযাদ

সেকশন অফিসার সংস্থাপন শাখা-১ রাজশাহী বিশ্ববিদ্যালয়

 $\widetilde{\circ}$ 

(ড. শেখ সা'দ আহমেদ) অতিরিক্ত রেজিস্ট্রার রাজশাহী বিশ্বিদ্যালয়